## Supplemental S1 Text: Topological data analysis to uncover the shape of immune responses during co-infection

Karin Sasaki<sup>1</sup>, Dunja Bruder<sup>2,3</sup> and Esteban Hernandez-Vargas<sup>1,\*</sup>

1 Frankfurt Institute for Advanced Studies, Frankfurt, Germany 2 Infection Immunology Group, Institute of Medical Microbiology, Disease Prevention and Control, Health Campus Immunology, Infectiology and Inflammation Otto-von-Guericke University Magdeburg, Germany 3 Immune Regulation Group, Helmholtz Centre for Infection Research, Braunschweig, Germany

\* vargas@fias.uni-frankfurt.de

# 1 Supplementary Material to Methods <sup>1</sup>

## 1.1 Topological Data Analysis <sup>2</sup>

In this section we give a brief and intuitive introduction to the mapper algorithm and  $\frac{3}{3}$ the algebraic topology concepts behind it. We also present in detail our methodology <sup>4</sup> for using the mapper algorithm to investigate influenza in co-infection with bacteria. For further details, we refer the reader to the following resources: the original paper of  $\epsilon$ the mapper algorithm is [\[1\]](#page-15-0). The paper presenting the Kepler-Mapper Python Library <sup>7</sup> that we used to implement the mapper algorithm computationally is  $[2]$ . We recommend [\[3\]](#page-15-2) as an introductory book to computational algebraic topology (albeit it <sup>9</sup> does not include the mapper algorithm) and  $[4]$  for a thorough treatment of the  $10$ mathematical subject of algebraic topology.

### 1.1.1 Summary of steps for the implementation of the mapper algorithm  $\frac{12}{2}$

The mapper algorithm is a method of replacing a topological space by a simpler one, known as a *simplicial complex*, which captures topological and geometric features of the  $_{14}$ original space. The purpose of doing this is not only to obtain a visualization of high <sup>15</sup> dimensional data sets in 3-d, but also because mathematical properties of simplicial <sup>16</sup> complexes allow for the implementation of algebraic calculations that facilitate the  $\frac{17}{17}$ classification of the topological features of the complex, and by extension, of the original <sup>18</sup> topological space.

The algorithm begins with a data set of interest that consists of a point cloud  $X_2$ containing N points  $x \in M$  sampled from a space M whose topology we want to 21 elucidate. We define a real valued function  $f : X \to R$  (referred to in the literature as a 22 lens or filter) whose value is known for the N data points. Next, we find the range I of  $\frac{23}{25}$ the function f that is restricted to the points in X. We divide this range into a set S of  $_{24}$ smaller intervals of the same size, that overlap. This results in two parameters that can be used to control how detailed a representation of the data, i.e. the "resolution", namely the number l of the smaller intervals and the percentage overlap q between  $\frac{27}{27}$ successive intervals.

For each interval  $I_j \in S$ , we find the set  $X_j = \{x | f(x) \in I_j\}$ , i.e. the points in X 29 that form its domain. For each set  $X_j$  we form clusters  $\{X_{jk}\}\,$ , where  $x_k \in X_j$  and 30  $k >= 1$ . We treat each cluster as a vertex in the resulting simplicial complex and draw  $\frac{31}{21}$ 

<span id="page-1-0"></span>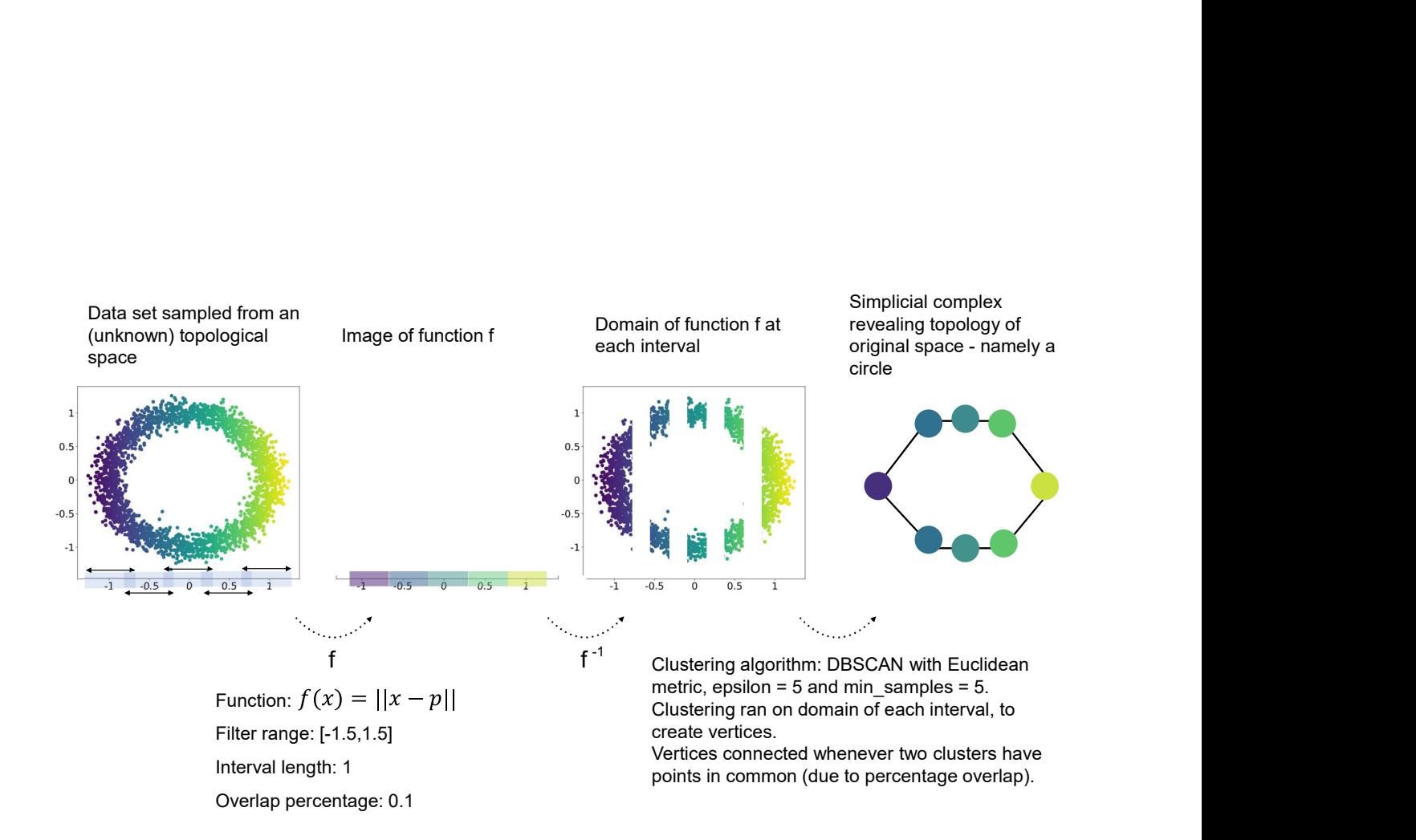

S1 Fig. 1. Visualisation of the steps of the mapper algorithm being applied to a set of points sampled from the 2-dimensional circle. Parameter  $p$  in the function used as a lens is the leftmost point in the data. Example adapted from [\[1\]](#page-15-0).

> an edge between vertices whenever  $X_{jk} \cap X_{lm} \neq \emptyset$ , for  $X_{jk} \neq X_{lm}$  (i.e. when different 32 clusters have non-empty intersection). S1 Fig. [1](#page-1-0) illustrates these steps for the  $\frac{33}{2}$ construction of a topological network from data sampled from a 2-dimensional circle. <sub>34</sub> The steps implemented computationally using the Kepler mapper python library [\[2\]](#page-15-1). <sup>35</sup>

#### 1.1.2 Simplicial complexes 36

To arrive at a precise definition of a simplicial complex and to understand it is not  $\frac{37}{27}$ required for the context of this paper. Instead, here it is sufficient to think of simplicial  $\frac{1}{38}$ complexes as a generalisation of networks that include higher dimensional elements.  $\frac{39}{200}$ That is, simplicial complexes can be thought of as combinatorial objects consisting of <sup>40</sup> vertices  $(0-d)$ , edges  $(1-d)$ , triangles  $(2-d)$ , tetrahedra ("triangular pyramid")  $(3-d)$  and  $41$ higher-dimensional (n-d for  $n >= 0$ ) convex polyhedra. S1 Fig[.2](#page-2-0) illustrates this visually  $\frac{42}{10}$ with a simple example.  $\frac{43}{43}$ 

In practical terms regarding the mapper algorithm, when we use one lens to <sup>44</sup> construct a simplicial complex, the maximum dimension of the simplices is 1, i.e. the <sup>45</sup>

<span id="page-2-0"></span>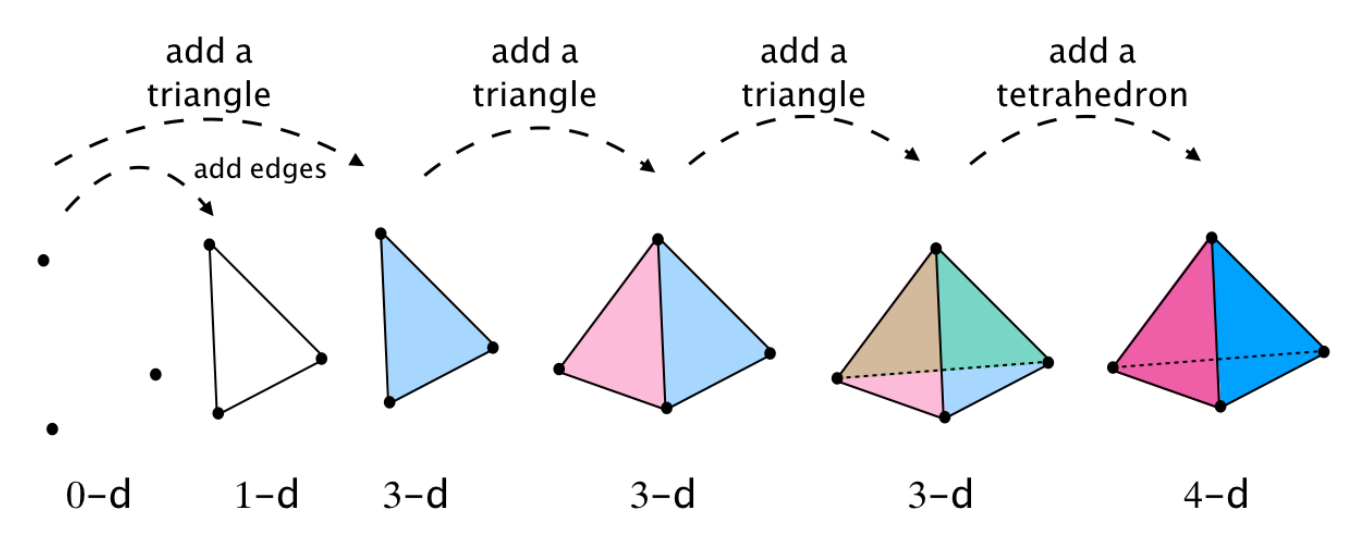

S1 Fig. 2. A simple simplicial complex. A simplicial complex can be thought of as a generalisation of a network, that also includes triangles, tetrahedra and higher dimensional convex polyhedra.

complex is made up of vertices and edges and is thus a standard network. When we use <sup>46</sup> two lenses to construct a simplicial complex, the maximum possible dimension of the  $\frac{47}{47}$ simplices is 4, meaning it is made of vertices, edges, triangles and tetrahedra. Section  $\frac{48}{100}$ 3.2 in the original paper of the mapper algorithm [\[1\]](#page-15-0) describes explicitly how simplicial <sup>49</sup> complexes are built with 2 lenses and how this can be generalised to more lenses and  $\frac{50}{2}$ higher dimensional simplicial complexes.  $\frac{1}{2}$  simplicial complexes.

#### 1.1.3 Choosing the metric space(s)  $\frac{1}{2}$  52

The important aspect about the choice of metric for the purposes of the mapper  $\frac{53}{100}$ algorithm is to have a notion of distance between two data points. <sup>54</sup>

Although the mapper algorithm is less sensitive to the choice of metric than other  $\frac{55}{100}$ methods that aim creating simpler representative objects of spaces in high dimensions  $\frac{56}{100}$ (e.g. dimensionality reduction algorithms) [\[1\]](#page-15-0) we still wanted to make sure that our <sup>57</sup> investigation was not biased by the choice of metric. Therefore we tested three metrics ss that "appeared suitable" for our data sets. These were the Euclidean, cosine and 59 correlation metrics. We chose the Euclidean metric as it is the most intuitive to work  $60$ with. Next, we wanted to investigate whether looping is a recurrent property in our  $\frac{61}{100}$ data sets. In [\[5\]](#page-15-5), where looping was indeed found to be a motif in their data set (of an  $\epsilon$ infection from which patients can recover, such as in our study), the cosine metric was  $\frac{63}{100}$ used, so we also decided to test this metric. Finally, we regarded the correlation metric  $\epsilon$ to make the most biological sense. So we also tested this one.

Specifically, the distance is defined as follows for the three metrics we work with:  $\frac{66}{100}$ **Euclidean:** if  $x = (x_1, ..., x_n)$  and  $y = (y_1, ..., y_n)$  are two points in Euclidean 67

$$
n
$$
-space, then the Euclidean distance between them is given by the Pythagorean formula:

$$
d(x,y) = \sqrt{\sum_{i=1}^{n} (y_i - x_i)^2}
$$

Computationally, this is done using the 69

sklearn.metrics.pairwise.euclidean\_distances function from Scikit-learn. <sup>70</sup>

71

**Cosine:** if  $x = (x_1, ..., x_n)$  and  $y = (y_1, ..., y_n)$  are two points in Euclidean *n*-space,  $\overline{y}$ we use the following bespoke distance definition:  $\frac{73}{2}$ 

$$
d(x,y) = \left| \frac{x \cdot y}{||x||_2 + ||y||_2} - 1 \right|
$$

Where x.y is the dot product between x and y and  $||u||_2$  is the L2-norm (Euclidean  $\tau_4$ norm) of u. This definition of the is the absolute value of the normalised dot product of  $\tau$ x and y minus 1. The reason we take this definition and, not simply the normalised dot  $\tau_6$ product, is the following: The normalised dot product of any two points takes values  $\frac{77}{6}$ between  $+1$  and  $-1$ . We want to cluster points whose vectors from the origin are almost  $\tau$ parallel and point almost in the same direction. Two such points have a normalised dot  $\frac{79}{20}$ product value that is close to  $+1$ . However, DBSCAN clusters two points whenever they  $\frac{80}{100}$ are a distance less than or equal to the eps parameter. (The eps parameter is the  $\frac{81}{10}$ maximum distance between two samples for them to be considered as in the same neighbourhood). Therefore, what we need is a distance formula that outputs small  $\frac{1}{33}$ values for points that are "close" to each other (i.e. whose vectors from the origin point  $\frac{84}{94}$ in roughly the same direction). The above bespoke distance formula achieves this. In  $\frac{1}{85}$ order to implement this computationally, we precompute the distance matrix of the  $\frac{86}{100}$ data using the normalised dot product with the 87

sklearn.metrics.pairwise.cosine\_similarity function of sklearn, next, we 88 preprocess the distance matrix such that it fits our bespoke distance criterion: <sup>89</sup>

 $X_{\text{r}}$  cosine\_similarity = sklearn.metrics.pairwise.cosine\_similarity(X)  $\qquad \qquad \text{so}$  $X_d$ ist = np.abs( $X_c$ cosine\_similarity - 1) 91

Finally, we pass the precomputed distance matrix to the clusterer, setting the metric  $\frac{92}{2}$ parameter of DBSCAN to be equal to 'precomputed'.

**Correlation:** if  $x = (x_1, ..., x_n)$  and  $y = (y_1, ..., y_n)$  are two points in Euclidean  $\bullet$ n-space, then the correlation distance between them is given by the following formula:  $\frac{1}{96}$ 

$$
d(x,y) = 1 - \frac{(x - \bar{x}) \cdot (y - \bar{y})}{|| (x - \bar{x}) ||_2 || (y - \bar{y})_2 ||}
$$

Where u.v is the dot product between u and v,  $\bar{u}$  is the mean of the elements of u 97 and  $||u||_2$  is the L2-norm (the Euclidean norm) of u. Computationally, this is done  $\frac{98}{96}$  $\frac{1}{99}$  using the  $\frac{99}{99}$ 

sklearn.metrics.pairwise\_distances function from Scikit-learn, setting the 100 parameter metric to 'correlation'.

In the main part of this study we only reported the results obtained with the  $\frac{103}{103}$ correlation metric. We observed the same results with the correlation and cosine metrics <sup>104</sup> and we could not make concrete observations about the result obtained with the 105 Euclidean metric. The questions of why the cosine and correlation metrics create the  $_{106}$ same simplicial complexes and how they differ from those created with the Euclidean 107 metric require further and were not done as part of this study.

#### $1.1.4$  Selection of lenses  $109$

The outcome of mapper algorithm is highly dependent on the lens(es) chosen. For the <sup>110</sup> purposes of our study, we categorised the lenses we used according to the information <sup>111</sup> about the data they extract. 112

Features. These lenses are simply the values at each data point of a particular 113 feature of interest. These were calculated using the fit\_transform function of <sup>114</sup> the Kepler mapper. 115

94

102

Distances to closest neighbours. These lenses report the distance of each 116 data point to its n closest neighbours, or the sum of the distances to the n closest  $117$ neighbours, under the metric of choice. These were calculated using the 118 sklearn.metrics.pairwise\_distances function from Scikit-learn, specifying 119 the metric to be one of the three described above.  $120$ 

Dimensionality Reduction. These are projections of the data, usually, to the 121 first (and possibly also the second) dimension(s) of various dimensionality  $122$ reduction algorithms. These were calculated using the [Manifold Learning](https://scikit-learn.org/stable/modules/manifold.html) 123 [algorithms](https://scikit-learn.org/stable/modules/manifold.html) from the Scikit-learn Python library and the <sup>124</sup> sklearn.decomposition.PCA and sklearn.decomposition.TruncatedSVD 125 functions of Scikit-learn. See section [1.1.5](#page-4-0) for a brief description of the methods 126 used here. The contract of the contract of the contract of the contract of the contract of the contract of the contract of the contract of the contract of the contract of the contract of the contract of the contract of the

Geometric properties. These report geometric properties. Specifically, we 128 tested: 129

- $-$  The density using the sklearn.neighbors. KernelDensity function with  $130$ Gaussian kernel and calculated the bandwidth using Scott's Rule [\[6\]](#page-15-6). 131
- The eccentricity which is defined as follows: <sup>132</sup>

Given p with  $1 \leq p \leq +\infty$ , define 133

$$
E_p(x) = \left(\frac{\sum_{y \in X} d(x, y)^p}{N}\right)^{\frac{1}{p}}
$$

where  $x, y \in X$ . (Recall that we denote the data set of N points by X and 134  $d(x, y)$  denotes the distance between  $x, y \in X$ , which is dependent on the 135 metric of choice.) 136

 $-$  The infinite centrality which is a generalisation of the eccentricity above, for  $\frac{137}{2}$ when  $p = +\infty$ , then  $E_{\infty}(x) = max_{x' \in X} d(x, x')$ .  $\Big)$ . 138

Statistical properties. These report on statistical properties about the data <sup>139</sup> points, such as the sum of the values of all the features for each data point, the <sup>140</sup> average value of the features for each data point, etc. These were calculated using <sup>141</sup> the fit\_transform function of the Kepler mapper. 142

#### <span id="page-4-0"></span>1.1.5 Short explanation of dimensionality reduction algorithms 143

Here we provide short explanations about each of the dimensionality reduction <sup>144</sup> algorithms used, (some of which have been adapted from the documentation of <sup>145</sup> Scikit-learn  $[7]$ ).

Singular value decomposition (SVD) and Principal Component Analysis (PCA) are <sup>147</sup> two methods used to perform linear dimensionality reduction of high-dimensional data <sup>148</sup>  $\operatorname{set}.$ 

PCA reduces the data into linearly uncorrelated variables (called *principal* 150 components) such that the first component accounts for as much of the variability in the 151 data as possible, and each succeeding component in turn accounts for the next highest 152 variance possible and is orthogonal to the preceding components. When used in 153 dimensionality reduction, one can take the first few principal components as the new set  $_{154}$ of features of the data set. To implement this, we used sklearn.decomposition.PCA. <sup>155</sup>

SVD is a matrix decomposition method for reducing a matrix  $A$  to the product of its  $\frac{156}{156}$ constituent parts  $(A = U \cdot \Sigma \cdot V^T)$ , where  $U, V$  are unitary matrices and  $\Sigma$  is a rectangular diagonal matrix of singular values). When applied in dimensionality <sup>158</sup> reduction, one can select the top k largest singular values in  $\Sigma$  and use the k affiliated 159 columns in  $\Sigma$  and rows in  $V^T$  to generate an approximation  $B = U \cdot \Sigma_k \cdot V_k^T$  to A. We 160 used the TruncatedSVD class of Scikit-learn to implement this. <sup>161</sup>

LLE, Isomap, MDS and Spectral Embedding are algorithms that belong to a 162 framework called Manifold Learning, which are an attempt to generalize linear <sup>163</sup> frameworks like PCA, to be sensitive to non-linear structure in data. These approaches  $_{164}$ learn the high-dimensional structure of the data from the data itself, in an unsupervised 165 manner, i.e. without the use of predetermined classifications.

The Isomap seeks a lower-dimensional embedding which maintains geodesic 167 distances between all points. LLE seeks a lower-dimensional projection of the data <sup>168</sup> which preserves distances within local neighborhoods, and it can be thought of as a 169 series of local Principal Component Analyses which are globally compared to find the  $_{170}$ best non-linear embedding. For the Isomap and the LLE one needs to make a choice on <sup>171</sup> the number of neighbors; since in our data set each time point should have between two  $_{172}$ and five data points corresponding to individually analyzed mice, we chose the value of  $\frac{173}{173}$ three neighbors for these algorithms.

Multidimensional scaling (MDS) seeks a low-dimensional representation of the data <sup>175</sup> in which either the distances between the two output points are set to be as close as  $176$ possible to the similarity or dissimilarity of the original data (the metric approach) or  $177$ the algorithm seeks a monotonic relationship between the distances in the embedded  $_{178}$ space and the similarities/dissimilarities of the original data (the non-metric approach).  $_{179}$ 

For spectral embedding Laplacian Eigenmaps are implemented, which find a low 180 dimensional representation of the data using a spectral decomposition of the graph Laplacian. The graph generated can be considered as a discrete approximation of the 182 low dimensional manifold in the high dimensional space. Points close to each other on  $\frac{183}{183}$ the manifold are mapped close to each other in the low dimensional space, preserving 184 local distances.

#### 1.1.6 On the number of intervals and percentage overlap for each lens 186

The choice of number of intervals and percentage overlap defines how detailed or coarse 187 a topological network representation of the data we want to create is, in other words, <sup>188</sup> the "resolution" of the representation. The number of intervals can be any number 189 starting from 1 and, as the name indicates, the percentage overlap can be anything in  $_{190}$ the range  $[0.0, 1.0]$ . Thus, choosing a higher number of intervals translates to increasing  $_{191}$ the number of vertices of the graph. Increasing the percentage overlap allows the 192 algorithm to find more data points in common between two intervals, thus roughly <sup>193</sup> translating to an increased possibility of connecting two vertices. (Note that increasing <sup>194</sup> the number of lenses also increases the number of vertices, since it increases the number 195 of intervals that the data is partitioned into). S1 Fig. [3](#page-6-0) shows topological networks of  $_{196}$ data sampled from a 2-dimensional circle, at different resolutions.

#### 1.1.7 Scaling of the data  $198$

PCA gives different results when the scales of the features are different. Additionally, <sup>199</sup> manifold learning methods are based on a nearest-neighbor search, therefore, such <sup>200</sup> algorithm may perform poorly if the features of the data are on different scales. <sup>201</sup> Therefore, we normalise the data before applying the dimensionality reduction algorithms. (Note that the clustering algorithm is run on the original data, which we do  $_{203}$ not normalise.) 204

<span id="page-6-0"></span>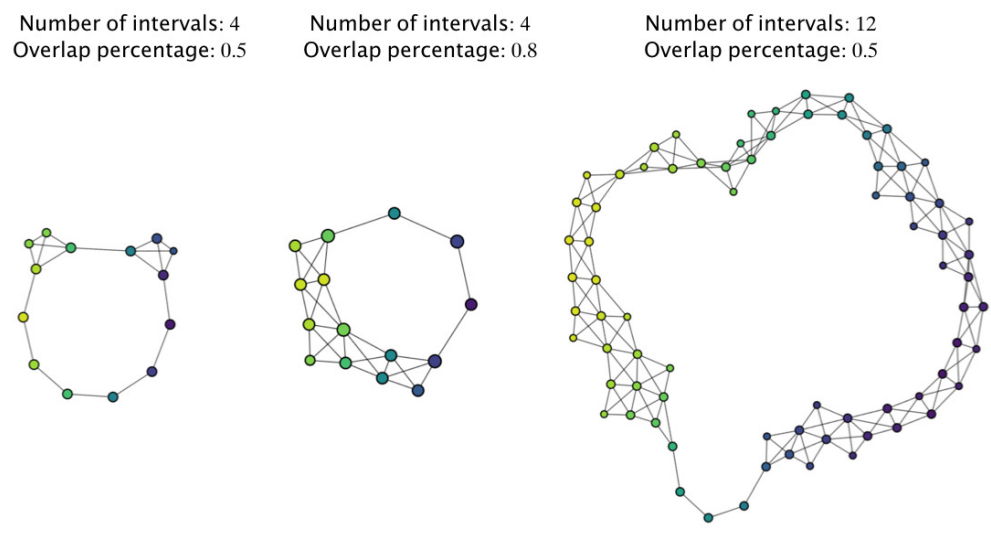

S1 Fig. 3. Resolution of simplicial complexes and persistence of the shape of the data. Three simplicial complexes of data sampled from an unknown 3-dimensional space of different resolution are generated using the mapper algorithm [\[1\]](#page-15-0), implemented computationally using the Kepler mapper Python library [\[2\]](#page-15-1). One lens is used for all simplicial complexes, namely a projection on the x-axis. The number of intervals and percentage overlap for the lens at each resolution are indicated. Observation 1: the three simplicial complexes consist of one connected component. Observation 2: the three simplicial complexes have a "big hole" in the middle. Conclusion: The data set is sampled from a topological space that consists of one component and that has a hole in the middle. Since we know it is a 3-dimensional space, we can say it is a torus.

#### <span id="page-6-1"></span>1.1.8 Choice of clustering algorithm

Finding a good clustering of the points is a fundamental issue in computing  $_{206}$ representative topological networks. Currently there is no automated or principled  $_{207}$ method of making a choice. The mapper algorithm does not have any limitations on the  $_{208}$ cluster used and in particular, according to [\[1\]](#page-15-0) desired characteristics when choosing a <sup>209</sup> clustering are that it: 210

- 1. is able to take an interpoint distance matrix as an input, not restricted to the <sup>211</sup> Euclidean distance, 212
- 2. does not require specifying the number of clusters. <sup>213</sup>

We chose the Density-Based Spatial Clustering of Applications with Noise 214 (DBSCAN) [\[7\]](#page-15-7) because we can specify what metric to use, the thresholds for the number <sup>215</sup> of points needed to create a cluster (min\_samples) and the value of the distance below <sup>216</sup> which two points are considered to belong to the same cluster (eps). 217

### 1.2 Grid search analysis of parameter values for the mapper  $\frac{218}{218}$ algorithm 219

As described in the previous section, the outcome of the mapper algorithm is highly 220 dependent on the choice of values for the following parameters: the number of lenses,  $_{221}$ the type of lenses, the number of intervals for each lens, the percentage overlap for the 222 intervals, the choice of metric space and the clustering algorithm.

We wrote a semi-unsupervised algorithm that built all simplicial complexes for  $_{224}$ various metrics, lenses and ranges of values for the lens intervals, percentage overlap and <sup>225</sup> epsilon values of the DBSCAN clusterer from sklearn, and which "chose appropriate" 226 simplicial complexes to represent the data. More specifically, below we list all the values  $_{227}$ we tested.  $228$ 

**Metrics:** cosine, euclidean and correlation 230

#### Number of lenses: 2 232

To start with, we constructed simplicial complexes of the data sets with between 1  $_{233}$ and 4 lenses. However, when we visually inspected the result of using a three or four  $_{234}$ lenses, we observed many more clusters corresponding to the same points, because of <sup>235</sup> oversampling by the larger number of intervals introduced by the third and fourth <sup>236</sup> lenses. In addition, using more that two lenses can make the calculations take over  $20_{237}$ hours to complete, compared to 3-5 hours for two lenses (ran on a standard laptop).  $_{238}$ Therefore we limited ourselves to using two lenses.

#### Combinations of lenses:  $241$

- 1. Lens 1 = Distance to the first neighbour with Lens 2 = Distance to the second  $_{242}$ neighbour 243
- 2. Lens  $1 =$  Distance to the first neighbour with Lens  $2 =$  Projections to features  $244$
- 3. Lens  $1 = \text{Sum of the distances to the first and second neighbours with Lens } 2 = \frac{245}{25}$ Projections to features 246
- 4. Lens 1 = First dimension of a dimensionality reduction algorithm with Lens 2 =  $_{247}$ Projections to features 248
- 5. Lens  $1 =$  First dimension of a dimensionality reduction algorithm with Lens  $2 =$  249 Second dimension of the same dimensionality reduction algorithm <sup>250</sup>
- 6. Lens  $1 =$  Geometric or statistical information with Lens  $2 =$  Projections to features  $251$

The projections to features lenses are a projection to each of the nine features of the 252 data sets (the two pathogen loads and the seven cytokine concentrations). The distance  $\frac{253}{253}$ to the closest neighbours and the geometric and statistical lenses depend on the metric <sup>254</sup>  $\epsilon$ hosen .  $\epsilon$ 

Number of intervals: between 2 and 30.

**Percentage overlap:** between 0.1 and 0.9. 259

**Clusterer:** DBSCAN from scikit-learn [\[7\]](#page-15-7). For the  $min$  samples parameter we  $261$ chosed the value of 1, i.e. a cluster can be formed with 1 or more data points. For the  $_{262}$ eps parameter we tested values between the minimum and maximum distances in the <sup>263</sup> data sets for each metric. More specifically, the distances between the data points in the <sup>264</sup> three infection groups range between  $[0,520002]$  in the Euclidean metric; between  $[0,1]$  265 in the cosine metric; and between  $[0,2]$  in the correlation metric. So for the Euclidean  $_{266}$ metric we tested 5000 values between 0 and 520002; and for the cosine and correlation  $_{267}$ metrics we tested 10 values between 0 and 1 and 0 and 2, respectively.

Taking all these together, there are 18 different pairs of lenses; 28 different intervals  $_{270}$ and 10 percentage overlap values to test for each lens; 10 values for the epsilon 271 parameter for the clusterer for the cosine and correlation metric and 5000 for the 272 Euclidean metric. Therefore, in total this parameter grid search exercise generated  $273$ 

229

231

240

256

258

260

269

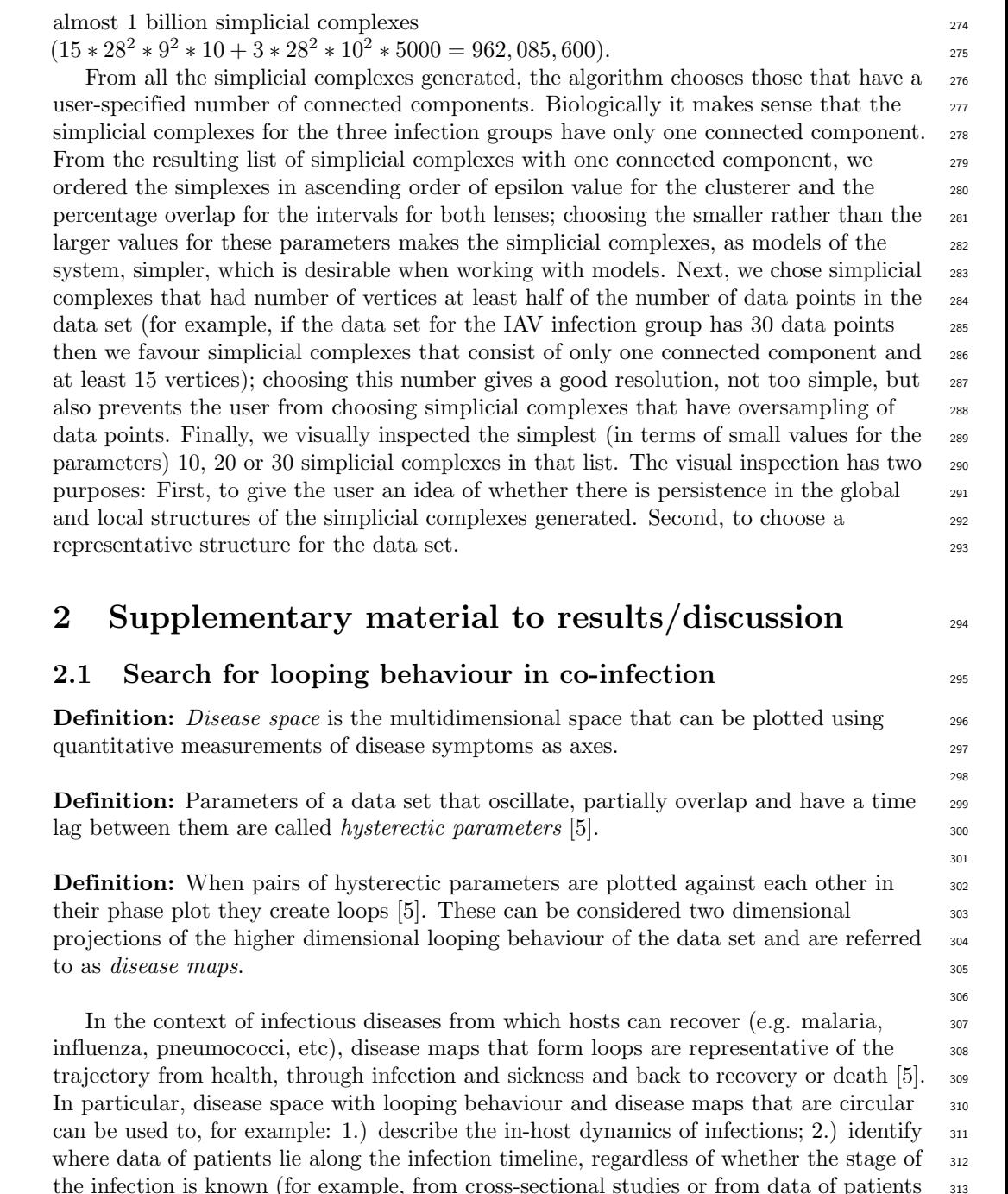

the infection is known (for example, from cross-sectional studies or from data of patients  $\frac{313}{2}$ coming clinics to be treated, at different (and unknown) stages of the infection); and 3.) <sup>314</sup> distinguish between more and less resilient individuals, from a relatively early stage of 315 the infection course. This methodology was applied in [\[5\]](#page-15-5) to investigate malaria. 316 Motivated from this approach, we investigated if looping curves are a common motif in 317 influenza or influenza in co-infection with bacteria. To that end, we also generated 318 phase plots of pairs of features of our data sets and used K-nearest neighbour analysis, <sup>319</sup> as is explained below.  $\frac{320}{20}$ 

#### **2.1.1** Possible looping revealed by disease maps  $321$

To help us see whether looping curves are a common motif in influenza, pneumococcal <sub>322</sub> disease, or co-infection, and to help us identify those pairs of features in each of the  $\frac{323}{223}$ infection groups that would be useful disease maps, we plotted the mean value at each  $\frac{324}{2}$ time point of all our features (viral load, bacterial burden and cytokine concentration)  $_{325}$ pairwise against each other, for each infection group. As an example, S1 Fig. [4](#page-10-0) shows <sup>326</sup> these plots for the IAV  $+$  T4 infection group only; the other infection groups are not  $\frac{327}{2}$  $\mathop{\rm shown}\limits$ .  $\mathop{328}$ 

First, we found that the pairs in shifted phase create open loops, and not fully closed  $\frac{329}{2}$ loops as is the case in [\[5\]](#page-15-5). Fully closed loops are not present in our data sets because  $\frac{330}{2}$ data corresponds to an incomplete infection course in both the viral and the bacterial  $\frac{331}{331}$ infections: The first data points in the three data sets correspond to 1.5 hours post the  $\frac{332}{2}$ onset of the bacterial infection (which is the equivalent of 7 days and 1.5 hours post  $\frac{333}{2}$ onset of the viral infection). Furthermore, according the ethical standards, the mice <sup>334</sup> were euthanized at 31 hours post onset of bacterial infection (which is the equivalent of  $\frac{335}{335}$ 8 days and 7 hours post onset of the viral infection), before the bacterial infection could <sup>336</sup> resolve naturally. Therefore neither the start nor the end of the viral infection course  $\frac{337}{2}$ are present and only the start of the bacterial infection course is present in the data sets.  $\frac{338}{100}$ Nevertheless, to continue the search for looping behaviour and the disease maps, we  $\frac{339}{2}$ closed the half loops by connecting the end points with a straight line, and choose the <sup>340</sup> pairs of features that generated non-self-intersecting closed loop. Finally, following [\[5\]](#page-15-5)  $\frac{341}{200}$ we calculated the area of the resulting polygon, to make a choice of the pair of features  $\frac{342}{4}$ that are "best suited" to be considered disease maps; for example, choosing those with <sup>343</sup> the largest area would provide a visually clearer disease map. For the  $IAV + T4$   $\qquad \qquad$   $\qquad \qquad$ infection group, the disease maps are shown in S1 Fig. [4](#page-10-0) inside the orange boxes. <sup>345</sup>

Next, we found that not the same pair of features generates a disease map for all  $\frac{346}{2}$ infection groups. This means that it is not possible to use the disease maps as a tool to  $\frac{347}{9}$ make direct comparisons between the behaviour of the immune system of infected  $_{348}$ individuals in the three infection scenarios (single virus, single bacterial, co-infection <sup>349</sup> between the two). Notwithstanding, the disease maps can be used to investigate the <sup>350</sup> individual infection groups and there is indeed an indication of possible looping motifs  $\frac{351}{351}$ in the three infection groups. Therefore, to further investigate this we employed the  $\frac{352}{252}$ K-nearest neighbors analysis.  $\frac{353}{2}$ 

#### $2.1.2$  K-nearest neighbour analysis  $354$

We envisioned that if there is a true global looping structure to the data sets of each  $\frac{355}{355}$ infection group, K-nearest neighbor analysis would reveal graphs that globally trace <sup>356</sup> these loops and that locally show points nearby in time are connected to each other. To  $\frac{357}{252}$ examine the data using nearest neighbor analysis, we took each infection group separately and stripped the data of time information. We then connected individual  $\frac{359}{2}$ data points to their three nearest neighbours. Nearest neighbour analysis was performed  $_{360}$ with the KNeighborsClassifier function from scikit-learn  $[7]$  using the cosine distance  $\frac{361}{200}$ as the metric (see section [1.1.8](#page-6-1) for a discussion on the choice of metric). Three nearest  $\frac{362}{162}$ neighbors were used as in the experimental procedure five mice were tested at each time  $\frac{363}{100}$ point. The resulting k-nearest neighbour networks for each infection group showed no <sup>364</sup> global looping or half-looping structures in any of the three infection groups (images not <sup>365</sup>  $\mathop{\rm shown}\nolimits$ ).  $\qquad \qquad$ 

<span id="page-10-0"></span>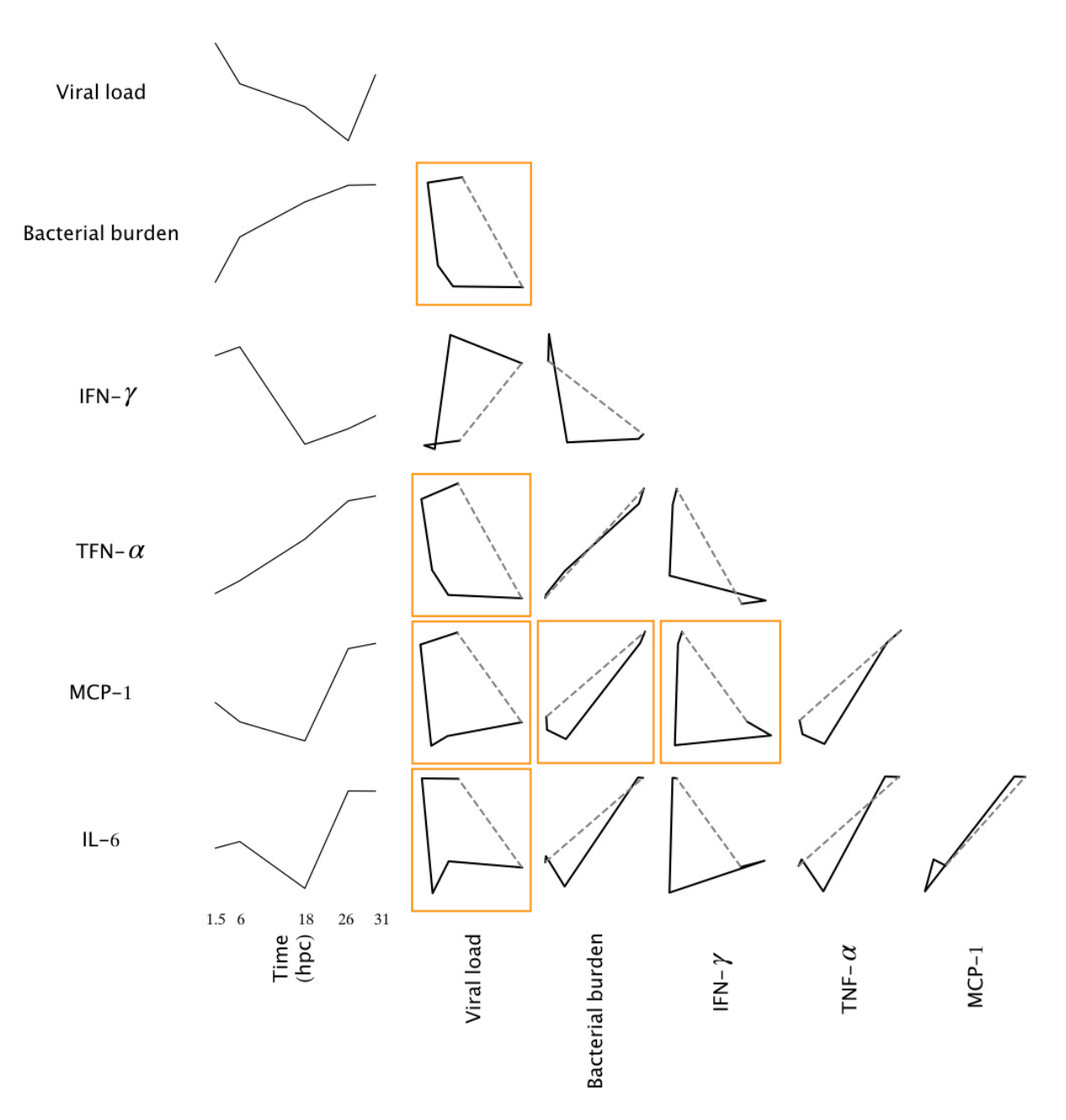

S1 Fig. 4. Disease maps of mice in the  $IAV + T4$  infection group. On the first column from left to right are the time course plots of the mean values at each time point of the parasites load and the 4 core cytokines identified in [\[8\]](#page-15-8). The other columns are the phase space plots of the mean values at each time point for the pairs of features. Note that none of the phase plots form a completely closed loop because the data set does not have data for the complete viral nor bacterial infection courses. Therefore the loops were closed with a straight dashed line that connected the mean values of the first and last time points. Plots inside orange boxes correspond to the disease maps for the IAV + T4 infection group (i.e. pairs of features that generate closed non-self-intersecting curves). The phase plots not highlighted by the orange boxes are pairs of features that do not form a disease map.

## 2.2 Parameter values for the topological networks discussed in  $\frac{367}{267}$  $\frac{1}{368}$  the main script  $\frac{368}{368}$

S1 Table [1](#page-12-0) shows the parameter values used with the Kepler mapper to generate the  $\frac{369}{2}$ simplicial complexes of Figures 2 and 3 in the main script.  $\frac{370}{200}$ 

### 2.3 Coloring simplicial complexes according to feature value  $\frac{371}{371}$

A strategy for evaluating the results that can be concluded from the simplicial  $\frac{372}{372}$ complexes constructed by the mapper algorithm is to color the vertices according to the  $\frac{373}{273}$ values of the features of the data set. More precisely, a vertex of a simplicial complexes  $\frac{374}{2}$ is colored according to the average value of the feature for the data points that belong 375 to that particular cluster. S1 Fig. [5](#page-13-0) shows these colorings for one of the simplicial  $376$ complexes for the IAV  $+$  T4 infection group. We make the following observations:  $\frac{377}{2}$ 

- 1. For the coloring corresponding to the viral load, the simplex shows high values of  $\frac{378}{278}$ virus at early time points.  $379$
- 2. For the coloring corresponding to the bacterial burden, the simplex shows high  $\frac{380}{100}$ values of bacteria at late time points. 381
- 3. For the coloring corresponding to the concentration of IFN- $\gamma$ , the simplex shows 382 high values at early time points.  $\frac{383}{2}$
- 4. The coloring corresponding to the concentration of TNF- $\alpha$  does not reveal  $\frac{384}{364}$ anything in particular.
- 5. The coloring corresponding to the concentration of MCP-1 shows high values of  $386$  $MCP-1$  at late time points.  $387$
- 6. The coloring corresponding to the concentration of IL-6 shows high values of IL-6  $\frac{1}{388}$ for late time points.  $\frac{389}{200}$

Note that these observations can also be made from the time course plots in S1 Fig.  $_{390}$  $4.$  391

## 2.4 Box plots of data points that belong to the two distinct  $\frac{392}{92}$ regions revealed by TDA  $\overline{393}$

In Figure 2 in the main text, the simplicial complex generated with lens  $2 = IL-6$  there  $\frac{394}{256}$ are two regions - one in yellow (late time points  $IAV + T4$ ; denoted by q1 in S1 Fig. [6\)](#page-14-0) 395 and one in teal/purple (early time points  $IAV + T4$  and all time points for IAV and for  $\frac{396}{2}$ T4; denoted by  $q2$  in S1 Fig. [6\)](#page-14-0). S1 Fig. [6](#page-14-0) shows box plots of data points that belong  $\frac{397}{2}$ to the two regions revealed by the simplicial complex. From this we observe:

- 1. The box plot indicates that data points of  $\text{IAV} + \text{T4}$  from 26 and 31 hours post  $\frac{399}{2}$ co-infection are separated by the simplicial complex from the earlier data points. <sup>400</sup>
- 2. 18 and 26 hpc seem to be transition points for the system, since at both time  $\frac{401}{401}$ points there are data points in both groups (the yellow and the teal/purple).  $402$

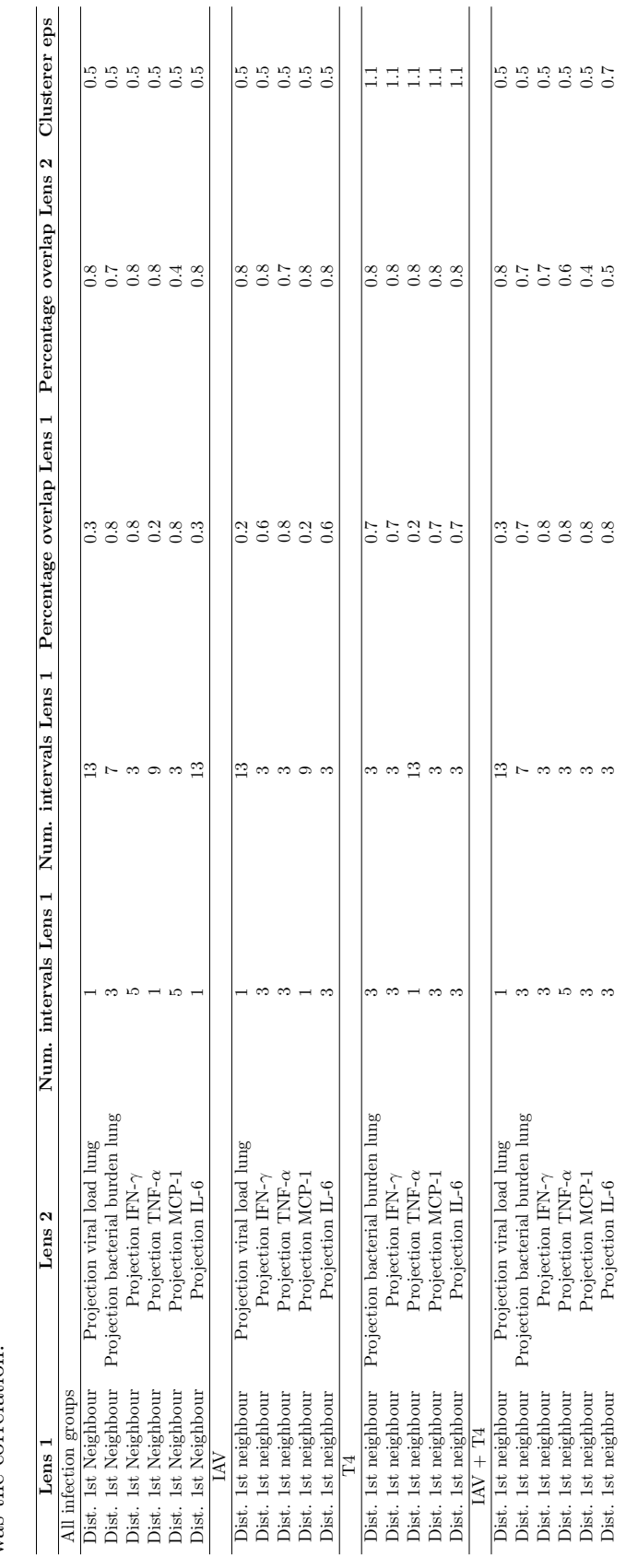

<span id="page-12-0"></span>**S1 Table. 1.** Parameter values for the Kepler mapper to generate the simplicial complexes of Figures 2 and 3 in the main script. The metric used was the correlation. S1 Table. 1. Parameter values for the Kepler mapper to generate the simplicial complexes of Figures 2 and 3 in the main script. The metric used was the correlation. <span id="page-13-0"></span>Simplicial complexes of IAV + T4 generated with lens 2 = projection to the bacterial burden, coloured by pathogen load or cytokine concentration

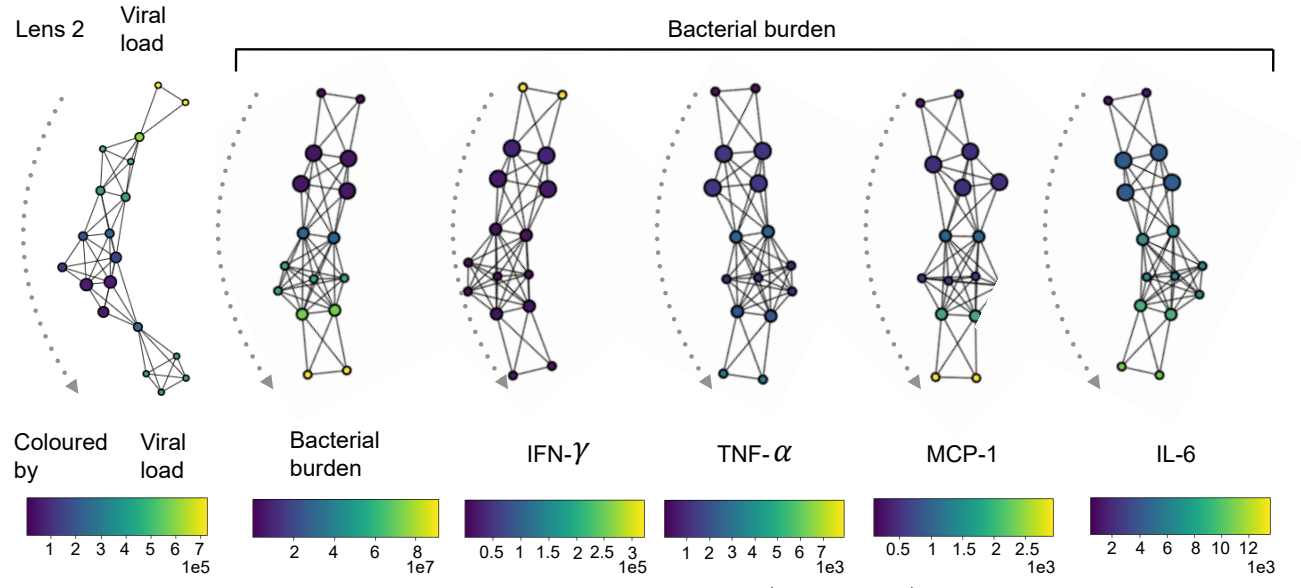

S1 Fig. 5. Simplicial complexes of the co-infection group (IAV + T4) generated with lens  $2 =$ projection to the viral load or bacterial burden, coloured by parasite load or cytokine concentration. A vertex of a simplicial complex is colored according to the average value of the feature for the data points that belong to that particular cluster. The legends indicate the feature and the color maps indicate the feature values.

<span id="page-14-0"></span>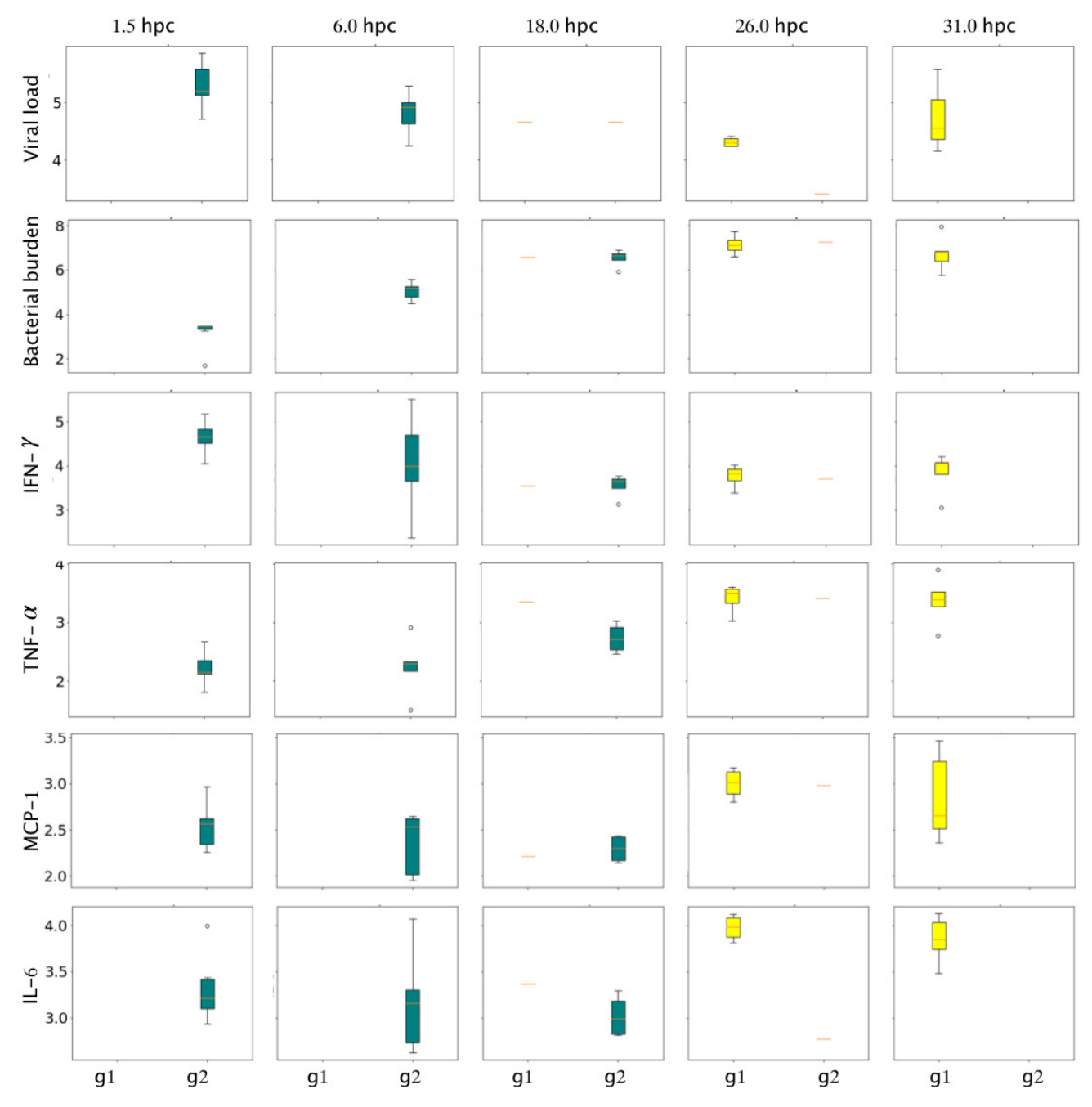

S1 Fig. 6. Box plots of data points that belong to the two distinct regions revealed by TDA.  $g1$ denotes the data points belonging to vertices in the yellow group in Fig. 2 in the main text.  $g2$  denotes the data points belonging to vertices in the teal/purple group in Fig. 2 in the main text. [6\)](#page-14-0).

# <span id="page-15-4"></span> $References$  403

<span id="page-15-8"></span><span id="page-15-7"></span><span id="page-15-6"></span><span id="page-15-5"></span><span id="page-15-3"></span><span id="page-15-2"></span><span id="page-15-1"></span><span id="page-15-0"></span>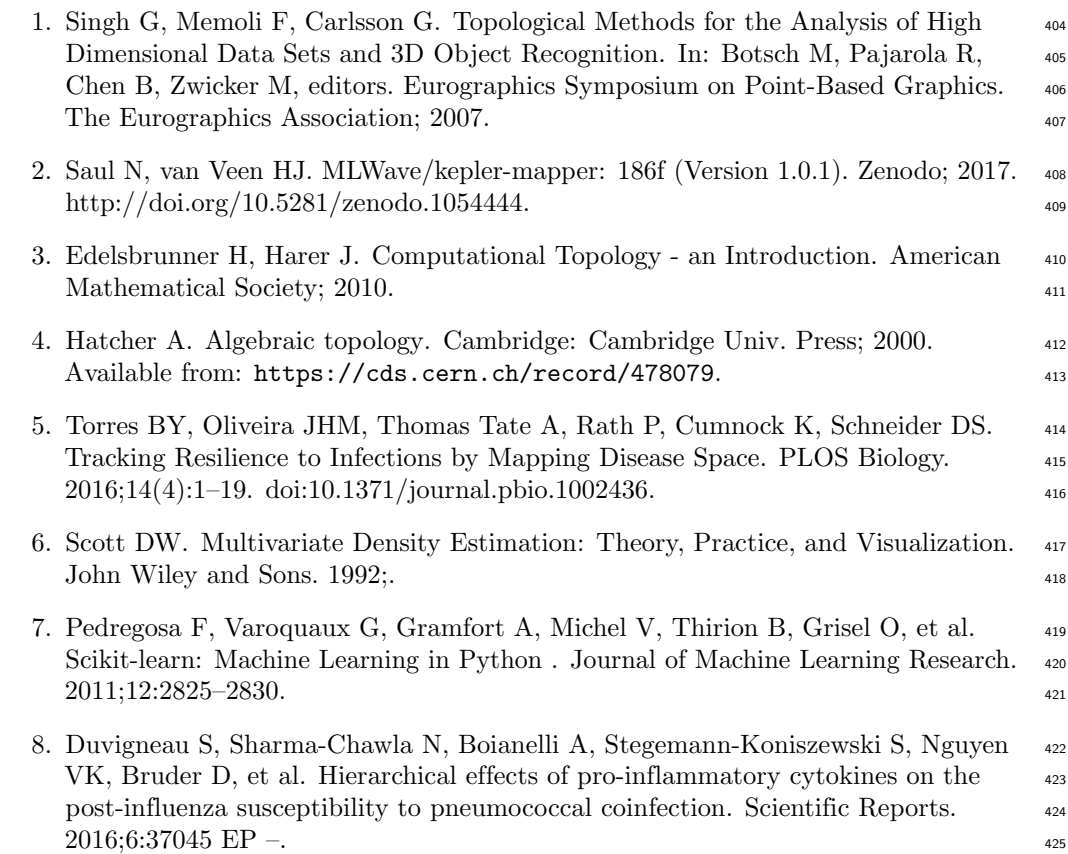